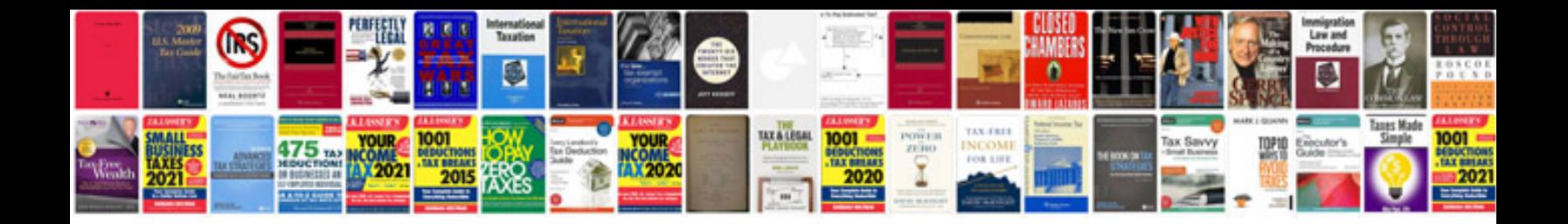

**How to make a file into a word template**

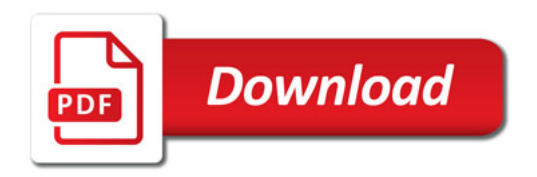

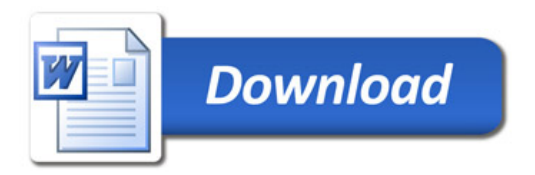